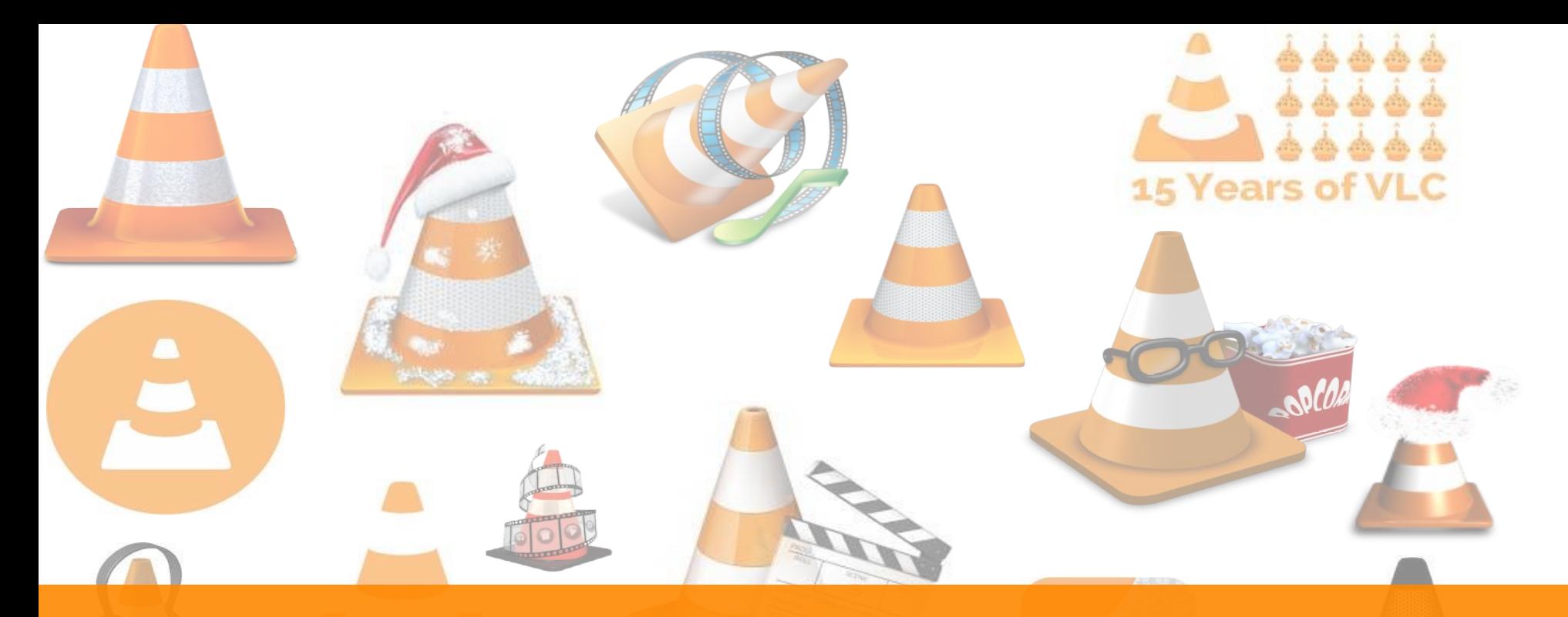

# **Optimizing rav1e**

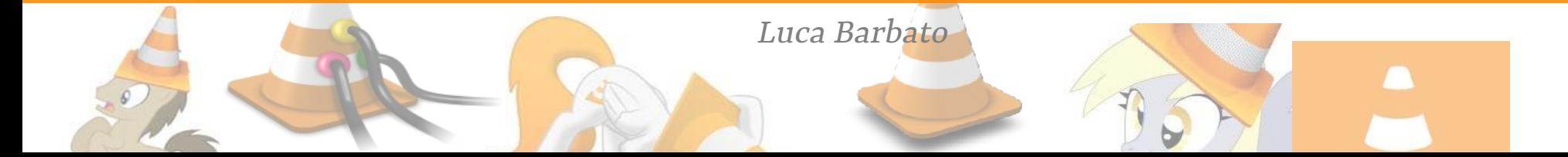

*Intro*

#### Who am I?

- Luca Barbato
	- **● rav1e** and **dav1d** contributor among many other open source software.
	- Contacts
		- o [lu\\_zero@gentoo.org](mailto:lu_zero@gentoo.org) / [lu\\_zero@videolan.org](mailto:lu_zero@videolan.org)
		- https://twitter.com/lu\_zero\_
		- https://github.com/lu-zero

*Intro*

We will talk about ravie and optimization

- rav1e is an AV1 encoder
	- ray1e is written in Rust
	- With a fair amount of arch-specific SIMD
		- Some written using stdarch intrinsics
		- Lots shared with dav1d and written in plain assembly
	- A good deal of multi-threaded code
		- Most leveraging rayon
- We will see what tools helped in speeding up rav1e and how we proceeded about it.

*Why optimizing?*

- To enable some use-case
	- Optimizing for size so your application fits within some storage constraint
	- Optimizing for minimal latency so your application can be used in real-time scenarios
	- Optimizing for the least amount of cpu usage, so your application will not drain your mobile battery or burn your device to a crisp.
- To make some use-case cheaper
	- o Optimizing for overall throughput so your application can process the largest amount of data for the amount of resources that your budget let you afford.
- To prove how smart you are
	- Ok, this is not a good reason...

# *Why optimizing rav1e?*

- Every encoder may target different use-case
	- Best quality (according to some quasi-objective metric)
		- No matter the amount of time, memory and cpu used.
	- Single encoding speed
		- No matter the amount of resources, you want that the overall process takes the least amount of time.
	- Lowest possible latency
		- The time between the video frame entering the encoder and the packet containing it must be the least possible.
	- Maximum throughput
		- Largest amount of frames processed per amount of resources (memory and cpu) used.

With ravie we want to provide a sweet spot among the 4, often conflicting, targets above.

*Optimization?*

Optimizing is an iterative process

- 1. Prepare the use-cases you want to optimize for
- 2. Measure their behavior
	- Change the code and go back to *2.*
	- If the results are good enough you go back to *1.* 
		- and change your optimization target

Let's unpack it a little.

*Optimization?*

#### Optimizing is an iterative process

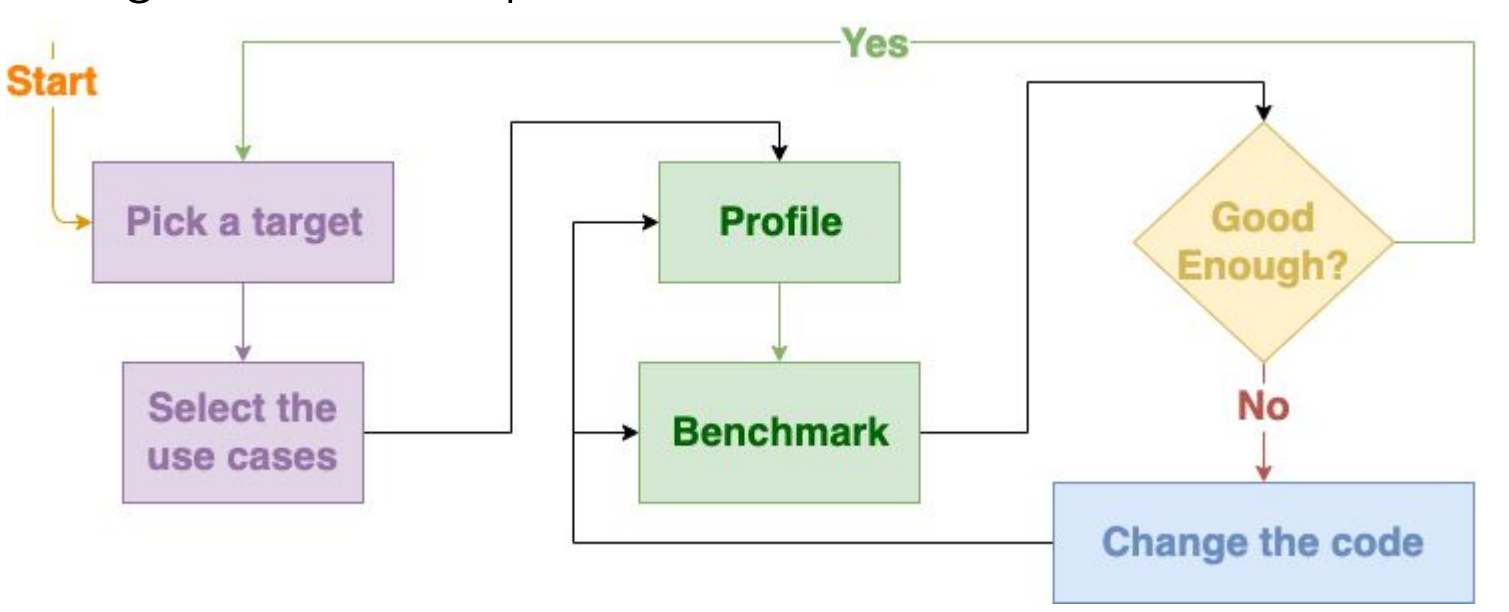

7

# *Optimization target selection*

You may try to optimize for a number of **metrics**

- Speed
	- Single execution time
	- Latency
- Memory usage
	- Maximum resident set
	- Allocation count
- Throughput
	- Number of results per unit of time
	- Number of results per resource spent
- Quality
	- Application-dependent

For rav1e our main trade-off point is between **Quality** and **Speed**

- We try to alternate the main focus every release
	- 0.2.0 was mainly about **speed**
	- 0.3.0 was mainly about **quality**
	- 0.4.0 will be about **throughput** and latency
- Yet we try to keep a **balanced** approach
	- We try to keep the amount of memory used within reason
	- We try to not require too many cores
	- The quality/speed trade-offs are often re-evaluated

Notwithstanding the metric, you have to come up with **good use-cases**

- It should represent well the common usage of your application
- It can be **non-exhaustive** 
	- Coverage 99% is unnecessary
	- Coverage 50%+ is nice to have
- It should the **right amount** of time and resources to execute, but not more than that.
	- Encoding hours of video vs encoding the right amount of frames to trigger the scene-change detection logic enough times.
	- Encoding 8k videos vs encoding 4k videos or even 1080p videos.
- For video encoding there are collections of short and not so short raw samples that are used to do quality and performance comparisons among encoders
	- We just have to select a subset that is well representative
		- The easiest way to do that is to run some encodes and measure the code coverage
- $\bullet$  For rust there are a number of tools available
	- rustc has an not-yet stable *[-Zprofile](https://github.com/rust-lang/rust/issues/42524)* flag that produces information that can be parsed and formatted by grow, [gcovr](https://gcovr.com) and similar tools.
	- o [kcov](https://simonkagstrom.github.io/kcov/) and [cargo-kcov](https://github.com/kennytm/cargo-kcov) provide similar information without the need to have instrumented binaries. (It is 2x-3x faster than -Zprofile, but less precise)
	- o [tarpaulin](https://crates.io/crates/cargo-tarpaulin) is a pure-rust solution, but currently supports only linux on x86\_64 and pure-rust binaries. (Sadly does not work for my use-case)

## *Optimization target selection*

```
$ export PROJECT=rav1e
$ export RUSTFLAGS="-C target-cpu=native \
-Zprofile -Ccodegen-units=1 -Cinline-threshold=0 \
-Clink-dead-code -Coverflow-checks=off -Zno-landing-pads"
$ export CARGO_INCREMENTAL=0
$ cargo +nightly run --release -- $SAMPLE -s $SPEED --tiles $TILES -o /dev/null
$ gcovr -r . --gcov-executable "llvm-cov gcov" --filter src/
```
\$ cargo build --release \$ kcov --include-path=src/ /tmp/kcov target/release/rav1e \$SAMPLE -s \$SPEED --tiles \$TILES -o /dev/null Once we have our set of use-cases we have to profile it

● And possibly produce benchmarks out of it

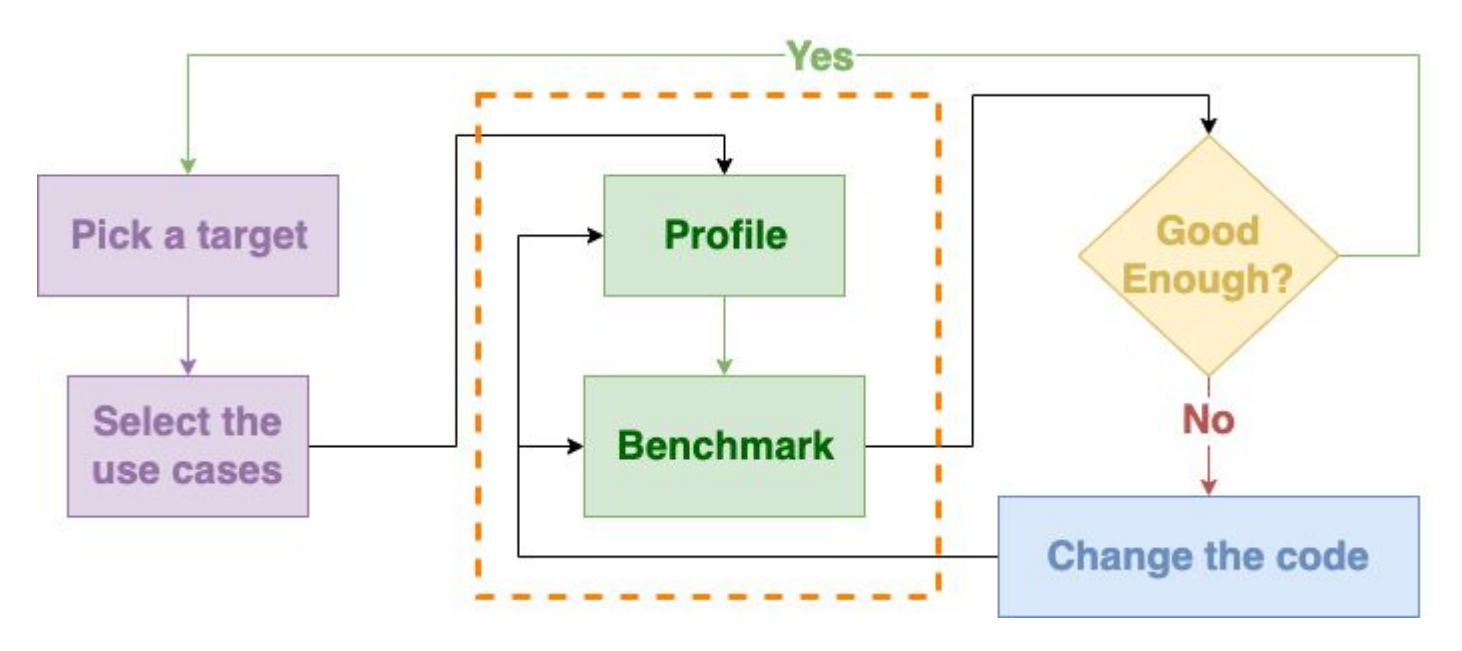

I split the process of measuring in two

- **Profiling** the full use-case execution instrumenting the application
	- Figuring out what are the slow paths
	- Getting a list of potential places to optimize first
- Writing and executing more precise **benchmarks** to measure how the selected code-paths behave
	- The profiling instrumentation **slows down** the execution potentially many-folds
	- Executing the **benchmarks** should take much less time, by few orders of magnitude

**NOTE**: Doing well in microbenchmarks may not translate in doing as well in the actual use case

We have a number of tools we can use to extract useful information

- [hyperfine](https://crates.io/crates/hyperfine) is quite useful to get you an overall measurement and its noise.
	- If the variance is low you can do without having too many runs.
- [\(cargo-\)flamegraph](https://crates.io/crates/flamegraph) produces nice interactive flamegraphs
	- It uses under the hood perf or dtrace, so it supports a good variety of systems.
- [not-perf](https://github.com/koute/not-perf) is a pure-rust alternative to perf
	- It produces similar flamegraphs and it can be more viable than perf sometimes.
- o [uftrace](https://github.com/namhyung/uftrace) is a faster function-tracer that works coupled with

[-Zinstrument-mcount](https://github.com/rust-lang/rust/pull/57220)

- Supports only Linux on x86(64) and ARM/AArch64, and produces all sort of useful data presentation including flamegraphs and chrome-tracing json
- [cargo-instruments](https://crates.io/crates/cargo-instruments) makes even easier to use Xcode Instruments.
- We want to the amount of time spent per-function, for all the functions.
- We want to profile our corpus at least once
	- If the top 10 functions are always the same we can select a reduced use-case
- If possible we should prepare a unit-test-like benchmark
	- If it is too much effort we can just use the reduced testcase
		- We can use lightweight probes instead of fully profile
- Once we start using threads we should try to be aware of the critical path
	- Every improvement in functions running in parallel has less global impact
		- The focus should move to the functions that are in the least parallelized paths first
	- Running in parallel sub-tasks from a tasks that is already parallelized requires additional care
	- o Lightweight probes such as **hawktracer** come handy to visualize what is going on.

#### *Profiling - Speed*

\$ cargo install hawktracer-converter

\$ cargo run --release --features=tracing \$SAMPLE --tiles \$TILES -s \$SPEED -o /dev/null

# produce a chrome-tracing compatible json

\$ hawktracer-converter-rs -s trace.bin -o rav1e-\$SAMPLE-t\$TILES-s\$SPEED.json

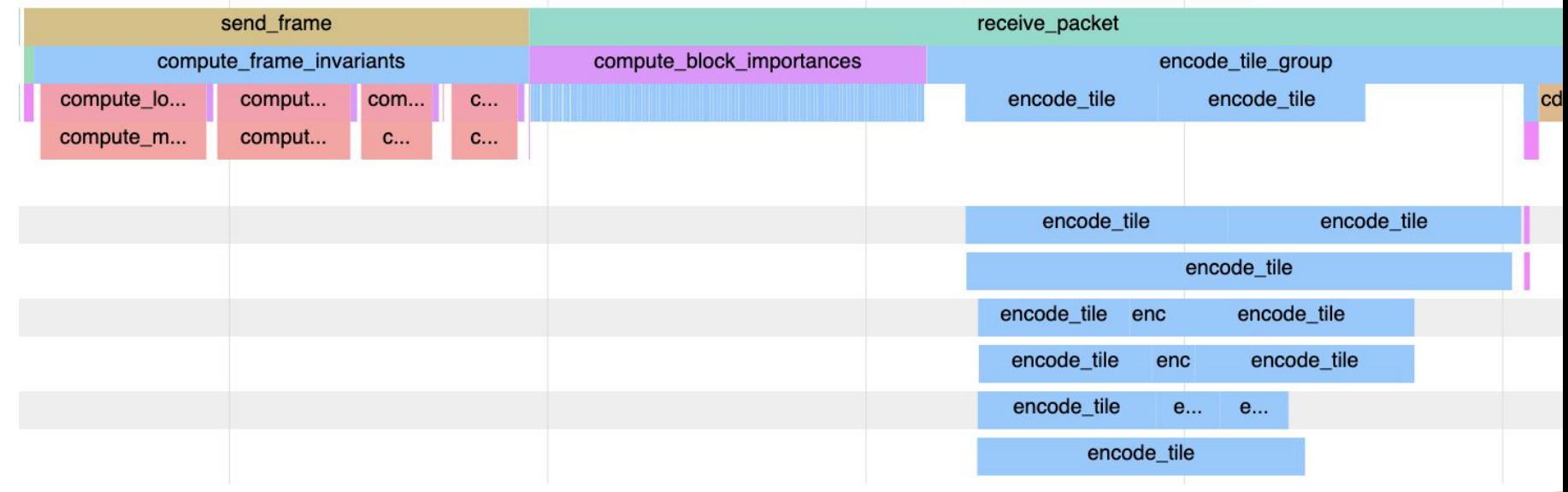

#### Memory

- o [gnu time](https://www.gnu.org/software/time/) and [getrusage](http://man7.org/linux/man-pages/man2/getrusage.2.html) provide a quick way to get the overall maximum resident set for a single run.
- o [malt](https://github.com/memtt/malt) provides a large amount of information regarding memory usage
	- Its web-ui is among the nicest available
	- It has multiple means to trace the memory allocation, allowing a large degree of platform support
- [memory-profiler](https://github.com/koute/memory-profiler) is a linux-only memory tracer
	- It provides a rich web-ui and supports visualizing multiple traces
	- It supports only x86(\_64), ARM/AArch64 and mips64.
	- Faster than the default malt, but not as straightforward to use.
- o [cargo-instruments](https://crates.io/crates/cargo-instruments) can be used to trace the memory usage on macOS.
- o [heaptrack](https://github.com/KDE/heaptrack) provides a really nice GUI that works great if you have KDE.
	- malt and memory-profiler both provides compatible outputs.
- We want to keep the maximum resident set to the minimum
	- The smaller it is the higher the number of concurrent instances
- We want to minimize the number of allocations as well
	- The higher the number, the higher the chance to fragment the memory
	- Allocating and deallocating in an hot path is highly disruptive
		- A syscall might be involved
		- You are almost certain to fragment the memory
		- Your cache access pattern might be ruined
- We want to make sure we do not leak memory
	- Leaking memory is safe and possible in rust, but unlikely.

*Profiling - memory-profiler*

memory-profiler does not come with a run-script like malt, so I you can come up with one like:

 $\#!/bin/sh$ 

MEM PROF LIB=/opt/memory profiler/libmemory profiler.so

```
LD_PRELOAD="${MEM_PROF_LIB}:${LD_PRELOAD}" "$@"
```
\$ cargo build --release \$ memprof target/release/rav1e \$SAMPLE --tiles \$TILES -s \$SPEED -o /dev/null \$ memory-profiler-cli server -p 8084 -i 0.0.0.0 memory-profiling \*.dat

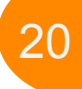

## *Profiling - memory-profiler*

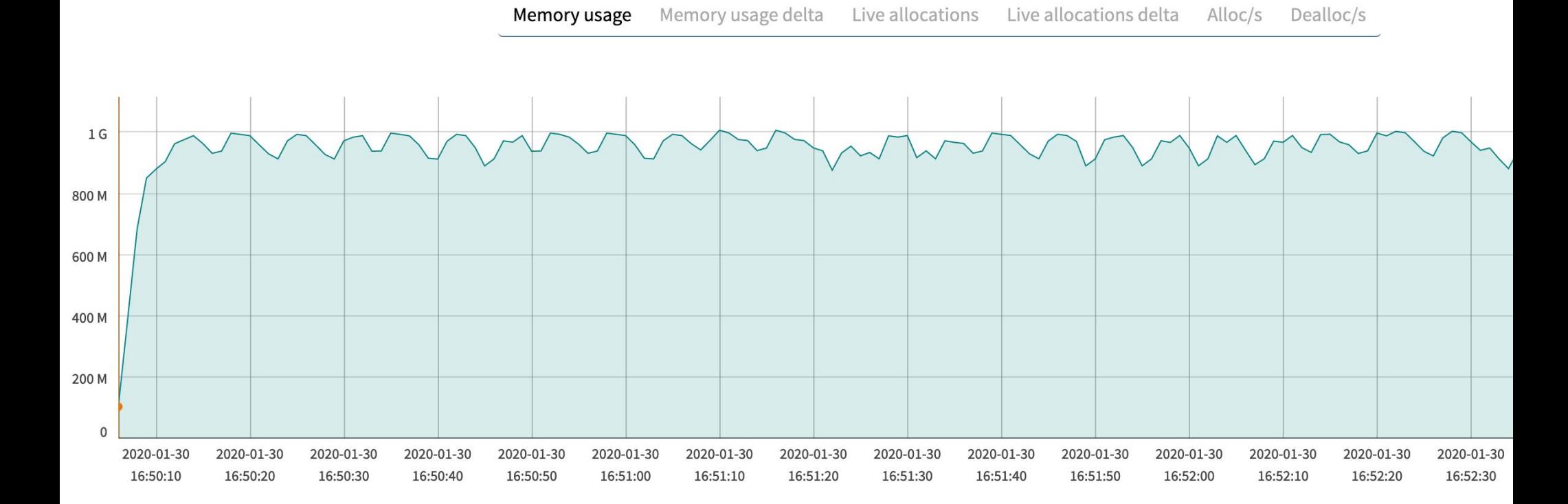

The rust built-in benchmarking support is still currently in <u>flux</u>, within the <u>pending</u> testing framework overhaul

- As measuring speed or throughput goes [criterion](https://crates.io/crates/criterion) does provide a fairly rich API to build good micro-benchmarks and paired with [critcmp](https://crates.io/crates/critcmp) gives fairly good results
	- Just make sure you disable the built-in bench support.
- There isn't anything as good to precisely measure the memory usage, to my knowledge, so using the memory profilers over the standard **tests** is the most viable solution.

# *Changing the code*

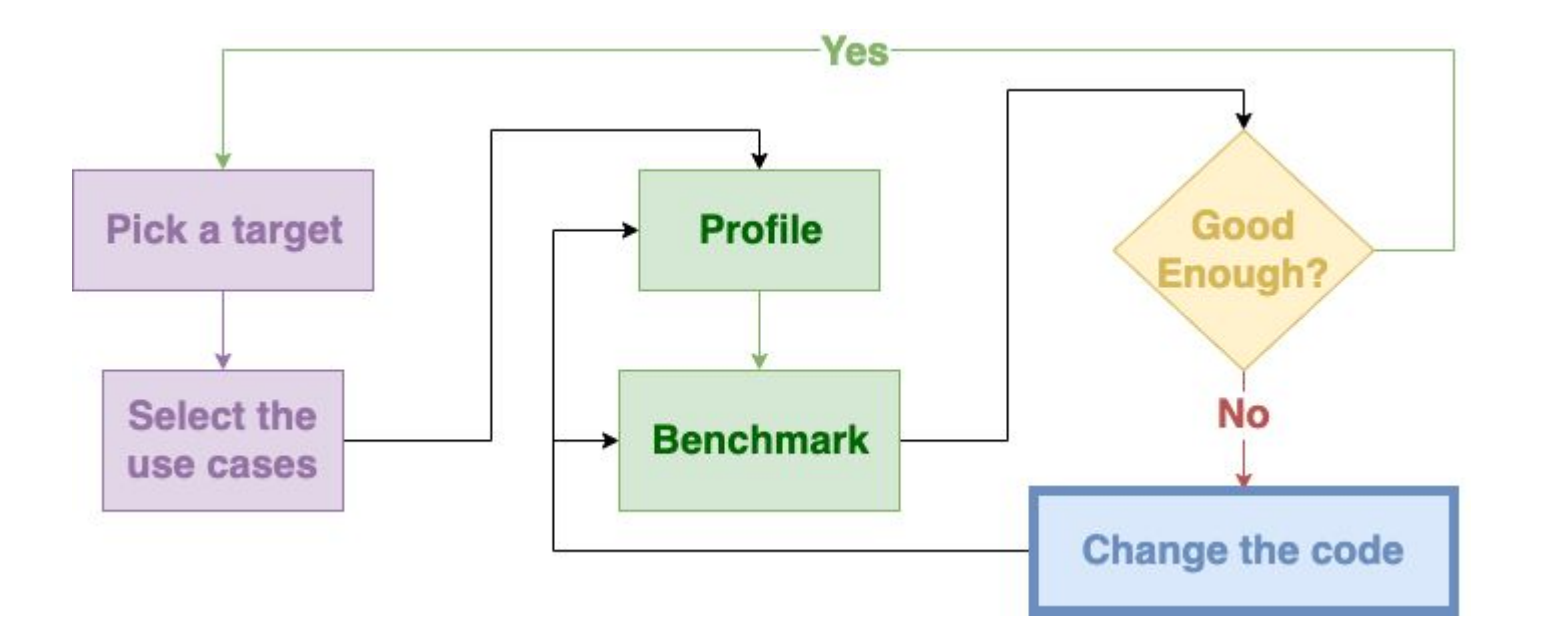

23

There are many strategies one could use, here is mine:

- Maximize the impact
	- Pick the easiest code-path among the top 5
		- Optimize and get some instant gratification
	- Iterate until all the functions at the top are similar metrics-wise
- Try to be conservative with the tradeoffs
	- Try first to get improvements w/out impairing other metrics.
	- Try to set some kind of budget, thinking of your ideal users.
- Always be ready to undo some early work
	- And to accept your work could be undone
		- *It is not disrespectful to delete code*

# *Changing the code - Speed*

In order to be fast you have the following choices

- Use less resources
	- $\blacksquare$  By improving the algorithm in use
	- By avoiding unneeded computation
- Use the same resources but in better ways
	- Leverage the SIMD extensions available
	- Cache locality optimization
- Use more resources
	- Multithread processing

A good deal of code is inherently parallel.

- The **rav1e** works together with the **dav1d** in sharing the SIMD assembly optimized routines that are common between encoders and decoders, [nasm-rs](https://crates.io/crates/nasm-rs) and [cc-rs](http://crates.io/crates/cc) make the integration fairly easy.
- Encoder-specific codepaths are usually optimized using the rust **[arch-specific](https://github.com/rust-lang/stdarch/)** intrinsics.
- Since the Rust language provides more chances for the compiler to unroll and auto-vectorize a good part of the codebase it is compiled to **SSE2** instructions on x86\_64 and **NEON** instructions on AArch64.
	- Using -C target-features=+avx2,+fma produce an even **faster** binary, with the shortcoming of working only on recent CPUs.
- Writing multithreaded code is usually cumbersome and error prone.
	- In rust most of the common pitfalls are just **impossible**.
	- The standard library offers already good primitives, including easy to use [channels](https://doc.rust-lang.org/std/sync/mpsc/fn.channel.html).
- There are external crates that make even easier to make high performance multi-threading implementations.
	- parking lot replacing the standard library primitives with better ones.
	- [crossbeam](https://crates.io/crates/crossbeam) sporting better channels and additional primitives.
	- [rayon](https://github.com/rayon-rs/rayon) provides an easy to use threadpool and let you convert normal Iterators in parallel iterators in literally **one line of code**.

This is our main encoding loop

```
let (raw_tiles, tile_states): (Vec < _>, Vec < _>) = ti<br>tile_iter_mut(fs, \&mut blocks)
  izip(cdfs.iter_mut())\cdot collect:: < Vec< >>()
  .map(|\text{ (mut ctx, cdf)}| {<br>let raw = encode_tile(fi, &mut ctx.ts, cdf, &mut ctx.tb, inter_cfg);
                      ● Resource hungrier than you would afford
  \})
  .unzip();
```
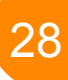

This is our main encoding loop, multithreaded

```
let (raw_tiles, tile_states): (Vec < >), Vec < >) = tip_{\text{init}}(x)\cdot collect:: < Vec< \ge>>().into_par_iter()<br>.map(|(mut ctx, cdf)| {
    let raw = encode_tile(fi, \deltamut ctx.ts, cdf, \deltamut ctx.tb, inter_cfg);
                 ● Resource hungrier than you would afford
  \})
  .unzip();
```
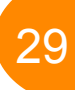

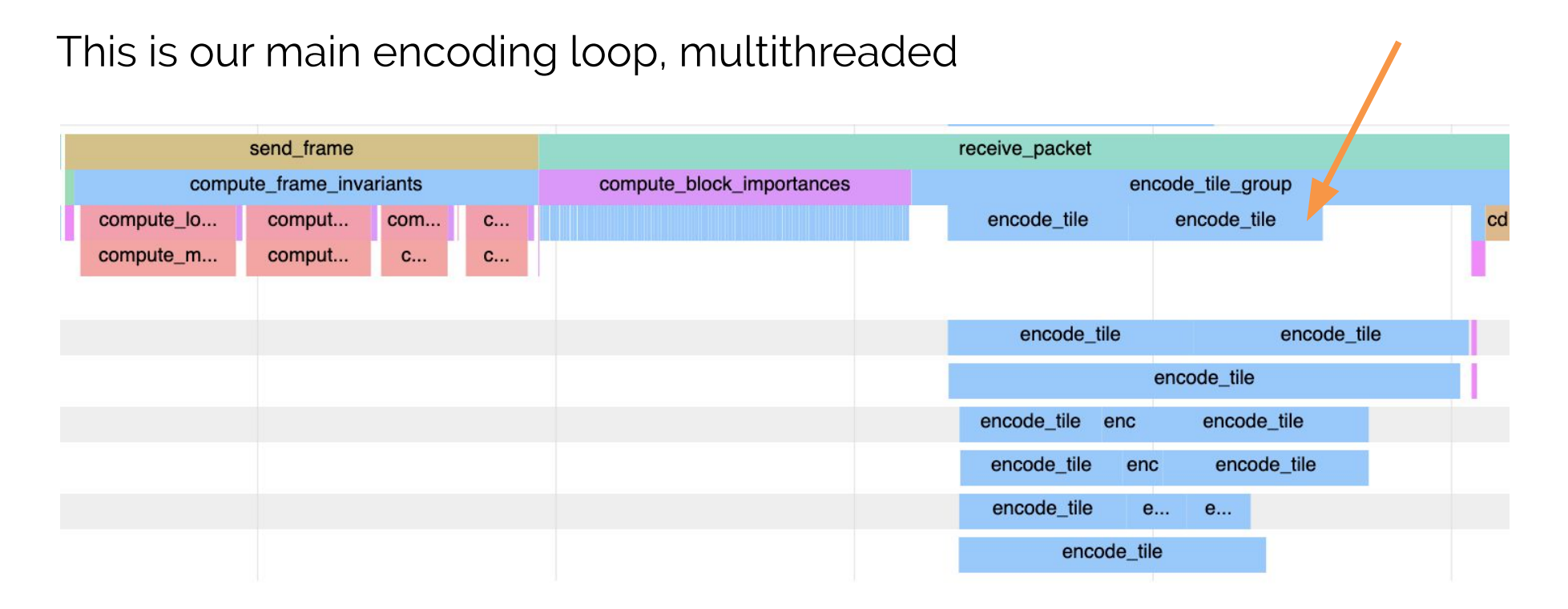

Adding par iter() requires that the Iterator obeys certain constraints

- It is working on Send data types
- It is not mutating variables captured by the closure

That may require some initial refactor but it usually pays off well.

Currently we are using **crossbeam** channels to experiment with additional levels of parallelism and provide the users an alternative [channel-based](https://github.com/rust-av/rav1e/tree/channel-api) API. Optimizing the memory usage is usually less interesting

- Most of the dynamic allocation come from Vec-overuse
	- o [ArrayVec](https://crates.io/crates/arrayvec)[/SmallVec](https://crates.io/crates/smallvec)[/TinyVec](https://crates.io/crates/tinyvec) let you use the same Vec API but using a stack-allocated fixed size array as backing storage.
		- This makes the memory access cheaper
		- Gets you less allocations
		- Depending on your workload does not increase a lot the resident set.
	- o [arraydeque](https://crates.io/crates/arraydeque) and similar richer stack-based data structures might come handy
		- But they might be less used and tested, so use additional care.
- You might have unneeded intermediate buffers
	- o In this case you might use creatively the standard **Iterator** trait
	- o *itertools* may come handy as well.

*Changing the code - Memory*

#### Live allocations for rav1e 0.1.0: **6039 peak**

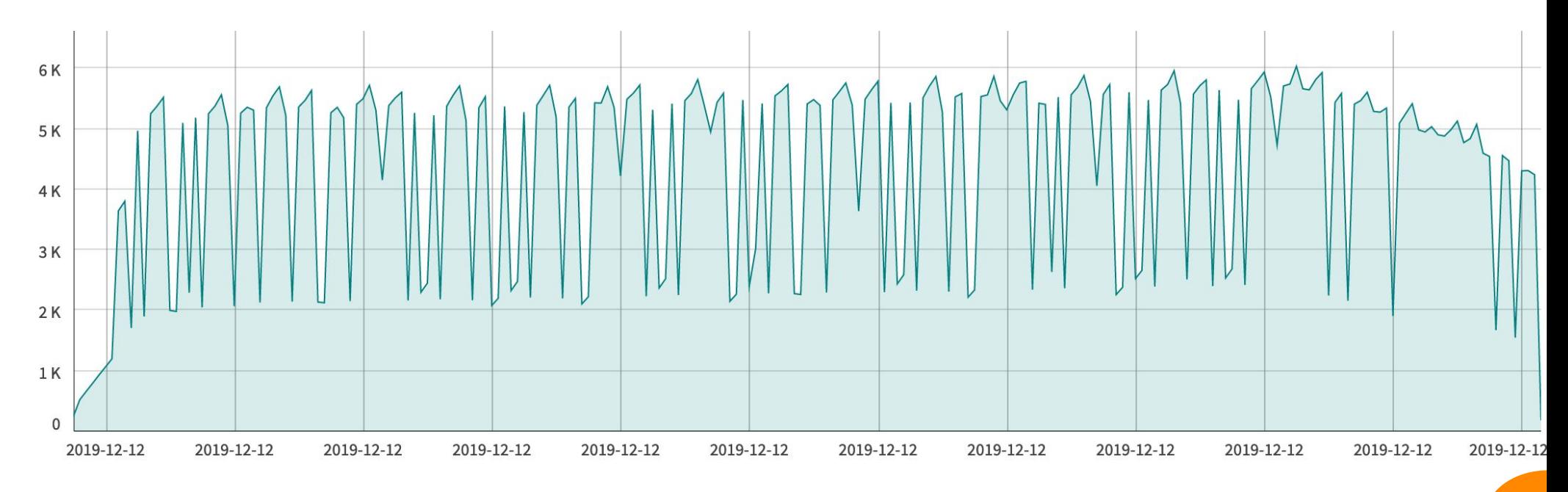

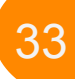

*Changing the code - Memory*

Live allocations for rav1e 0.2.0-p20191201: **3500 peak**

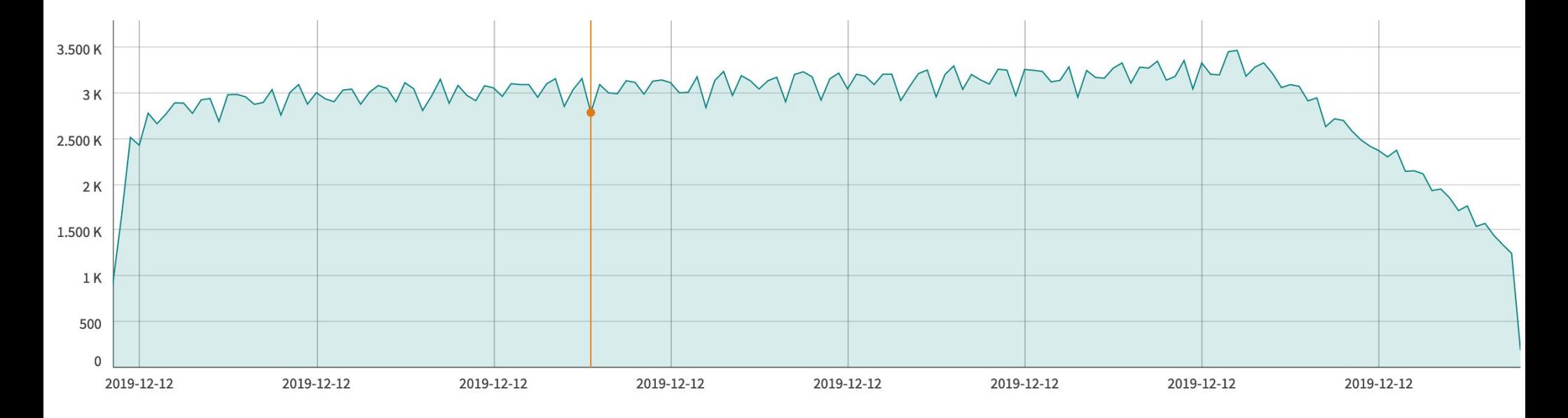

*Changing the code - Memory*

#### Live allocations for rav1e current (da62d7a46): **3000 peak**

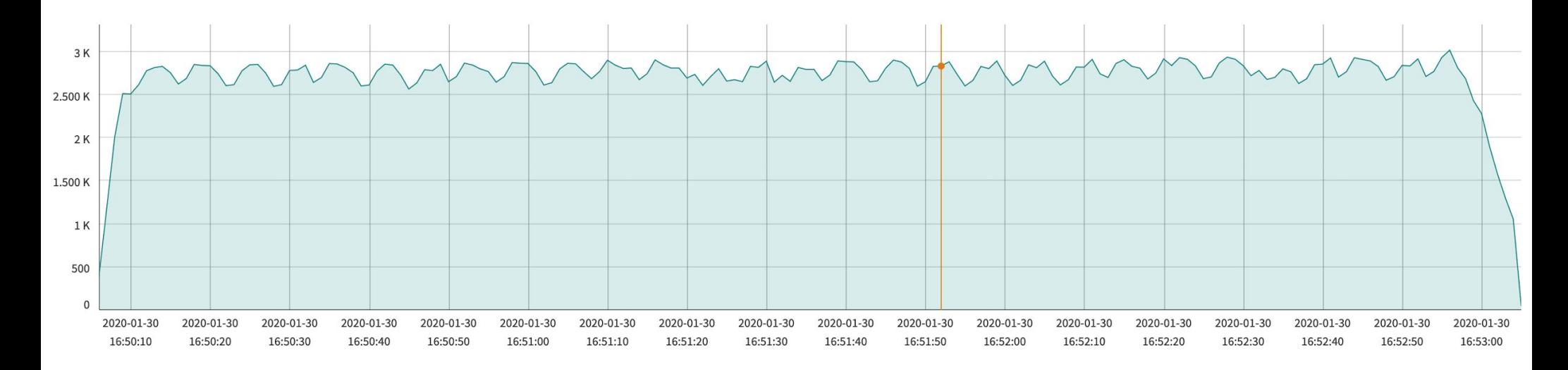

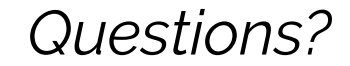

# *Thank You*

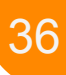